# **PlantUML**

# **Editor**

<https://plantuml-editor.kkeisuke.com/>

# $plantuml$

[홈페이지에](http://plantuml.com/index.html) 있는 내용입니다.

<uml> A -> B note right : </uml>

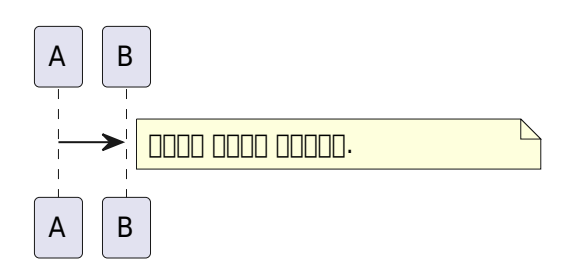

<uml>  $: A: -> (B)$ note left of A : :: note right of  $B : ()$ </uml> A  $::$  0 0000 000 00. Became and  $\begin{picture}(10,10) \put(0,0){\line(1,0){10}} \put(15,0){\line(1,0){10}} \put(15,0){\line(1,0){10}} \put(15,0){\line(1,0){10}} \put(15,0){\line(1,0){10}} \put(15,0){\line(1,0){10}} \put(15,0){\line(1,0){10}} \put(15,0){\line(1,0){10}} \put(15,0){\line(1,0){10}} \put(15,0){\line(1,0){10}}$ <uml>  $A \rightarrow B$  $B$  :  $B$ note right of  $B :$ :

</uml>

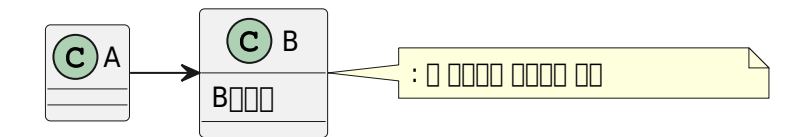

<uml> :A; :B; note right  $:$  :; </uml>

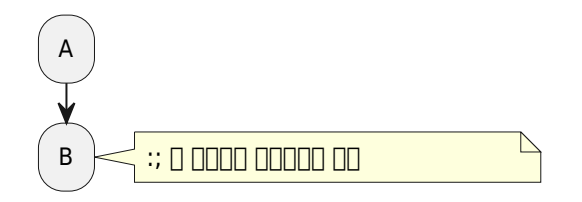

<uml>  $(A \rightarrow [B])$ note left of  $A : ()$ note right of  $B : []$ </uml>

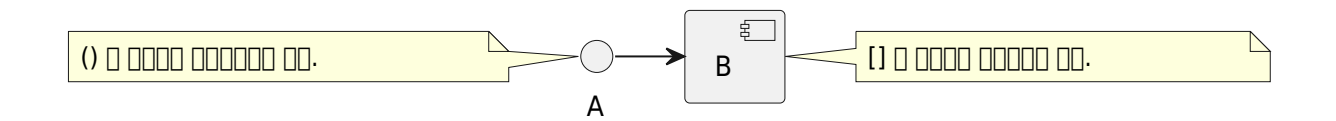

<uml>  $[ * ]$  -> A A : A State note right of  $A : ['*]$ </uml>

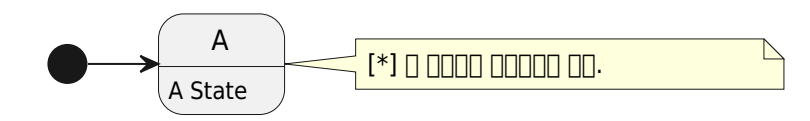

### **Sequence**

 $\bullet$  $>$ 

 $\bullet$  $-->$ 

```
<uml>
Alice -> Bob: Authentication Request
Bob --> Alice: Authentication Response
Alice -> Bob: Another authentication Request
Alice <-- Bob: another authentication Response
</uml>
```
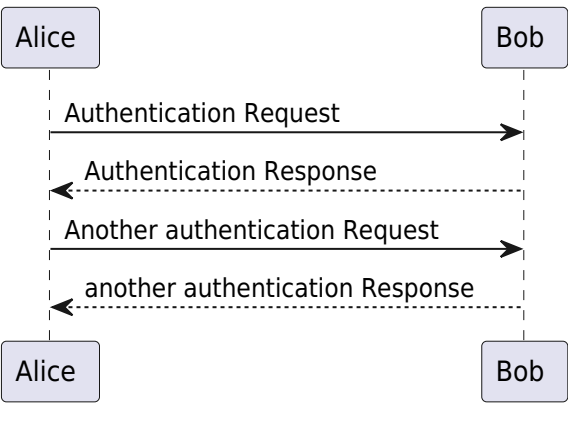

```
한줄 주석 : ' 로 시작
 문단 주석 : /' ……….. '/
\bullet
```
#### **Declaring participant**

```
actor Foo1
boundary Foo2
control Foo3
entity Foo4
database Foo5
Foo1 -> Foo2 : To boundary
Foo1 -> Foo3 : To control
Foo1 -> Foo4 : To entity
Foo1 -> Foo5 : To database
```
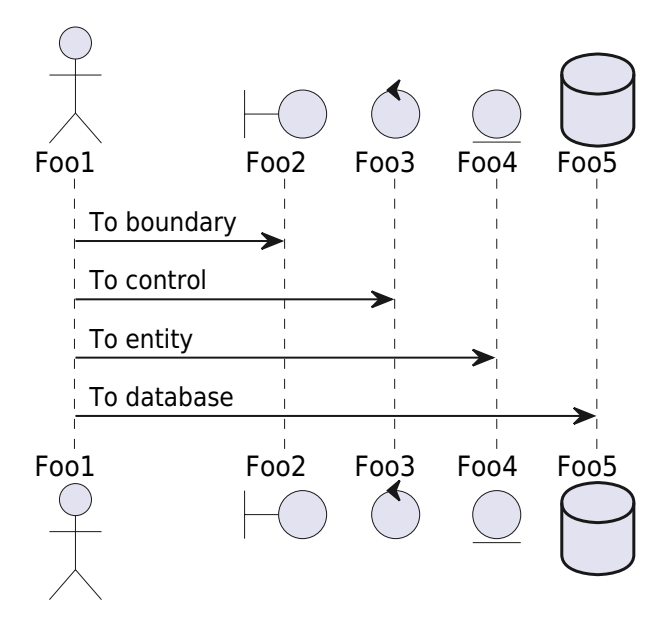

```
<uml>
actor Bob #red
' The only difference between actor
'and participant is the drawing
participant Alice
participant "I have a really\nlong name" as L #99FF99
/' You can also declare:
    participant L as "I have a really\nlong name" #99FF99
   '/
Alice->Bob: Authentication Request
Bob->Alice: Authentication Response
Bob->L: Log transaction
```

```
</uml>
```
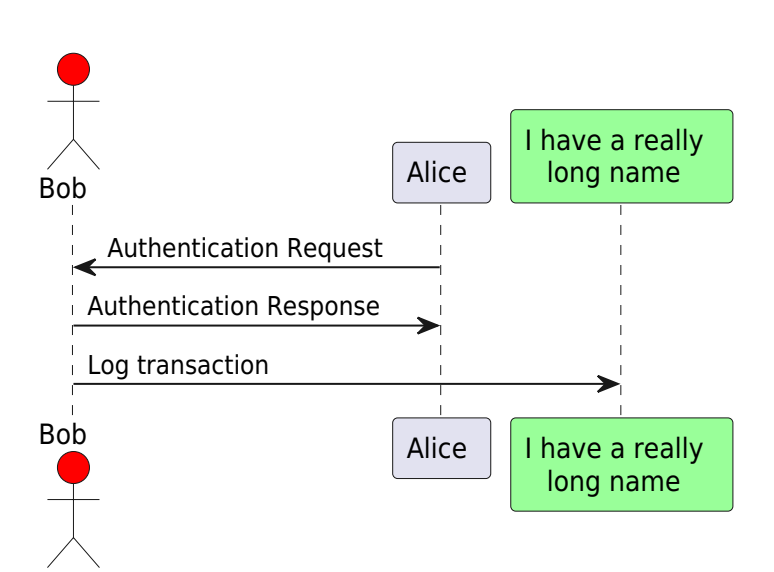

**Participant creation**

<uml> Bob -> Alice : hello create Other Alice -> Other : new create control String Alice -> String note right : You can also put notes! Alice --> Bob : ok </uml>

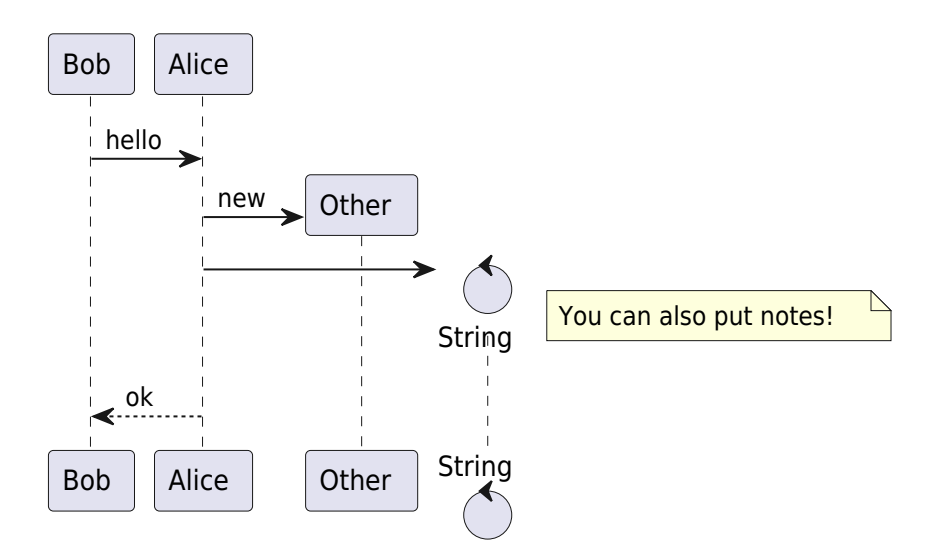

# **Use Case Diagram**

#### **Usecases**

 $( )$  $\epsilon$ • usecase

```
<uml>
(First usecase)
(Another usecase) as (UC2)
usecase UC3
usecase (Last\nusecase) as UC4
</uml>
```
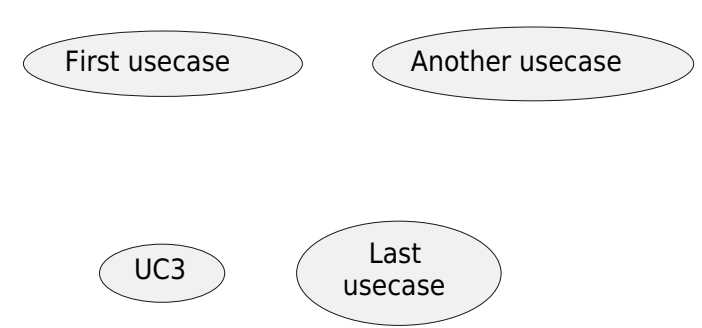

#### **Actors**

- $\frac{1}{2}$  $\bullet$
- actor

```
<uml>
:First Actor:
:Another\nactor: as Men2
actor Men3
actor :Last actor: as Men4
</uml>
```
First Actor Another

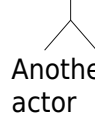

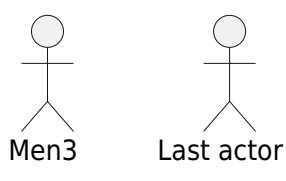

 $\bullet$  <  $\vert$  -

```
<uml>
:Main Admin: as Admin
(Use the application) as (Use)
User <|-- Admin
(Start) < | -- (Use)</uml>
```
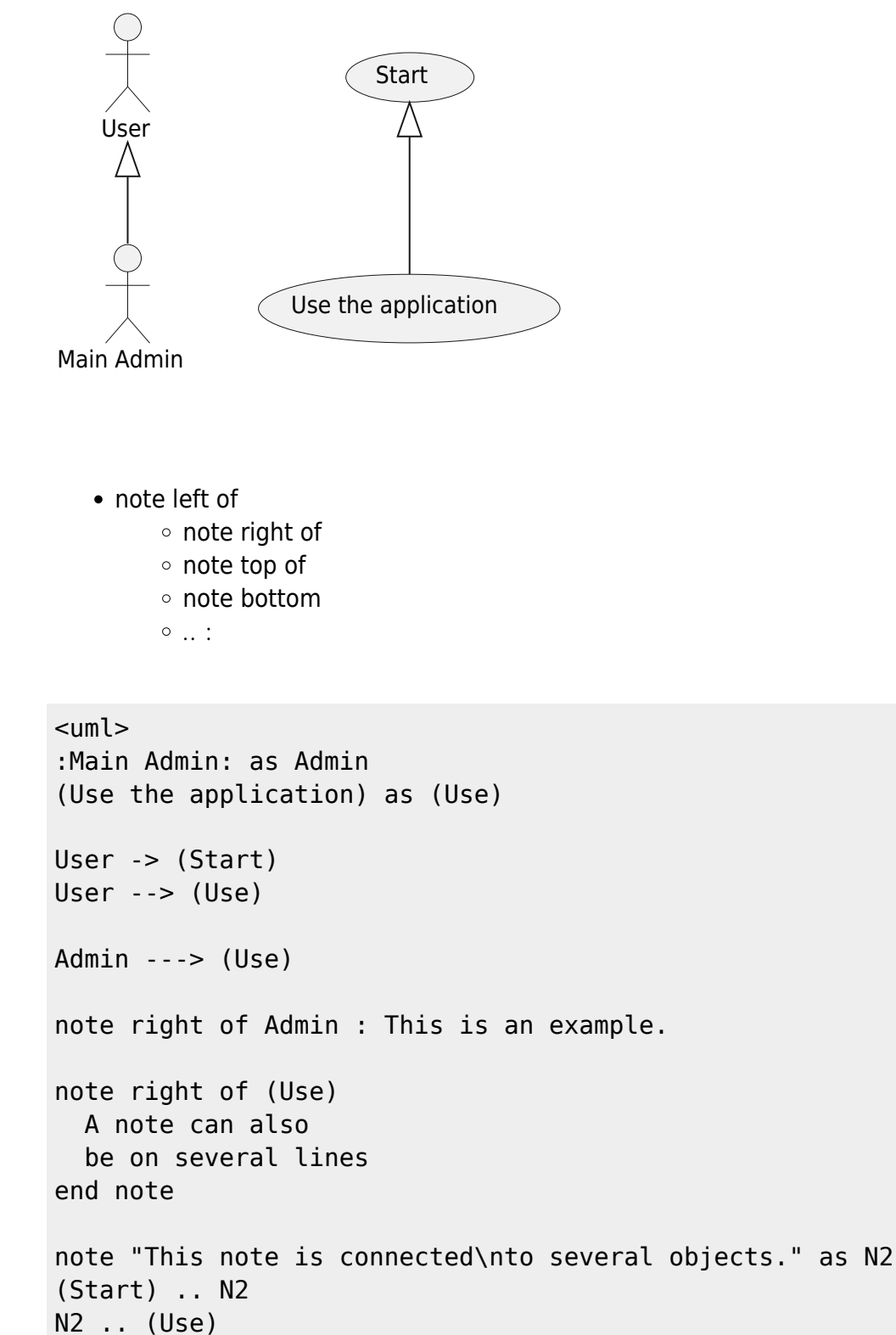

</uml>

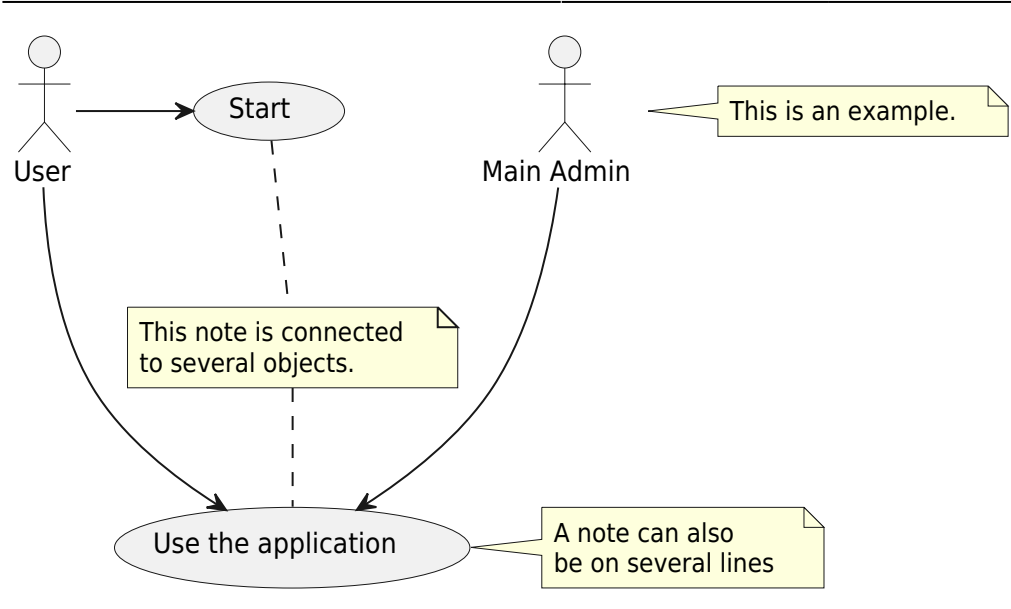

- $- :$
- $\bullet$  :
- $\bullet$  ... :
- left, right, up or down

```
<uml>
:user: -left-> (dummyLeft)
:user: -right-> (dummyRight)
:user: -up-> (dummyUp)
:user: -down-> (dummyDown)
</uml>
```
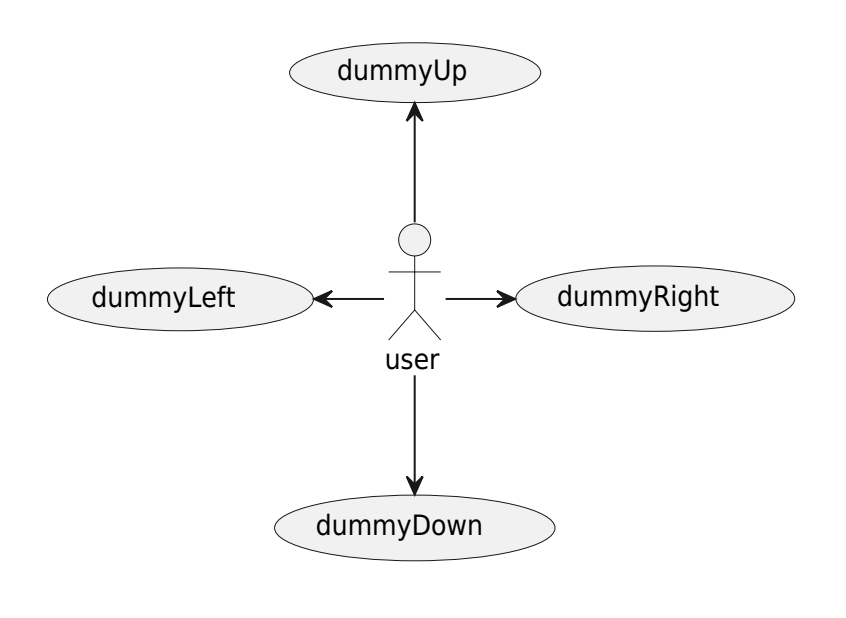

- : top to bottom
- : top to bottom

```
<uml>
left to right direction
user1 --> (Usecase 1)
user2 --> (Usecase 2)
</uml>
```
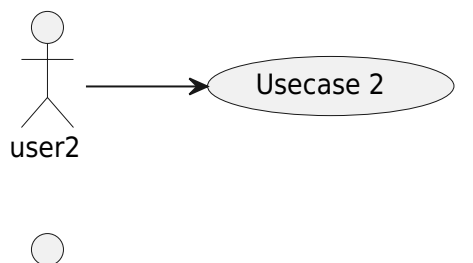

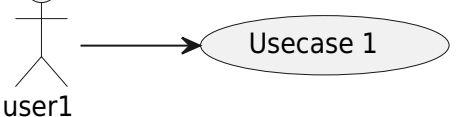

#### **Complete example**

```
<uml>
left to right direction
skinparam packageStyle rect
actor customer
actor clerk
rectangle checkout {
   customer -- (checkout)
   (checkout) .> (payment) : include
   (help) .> (checkout) : extends
   (checkout) -- clerk
}
</uml>
```
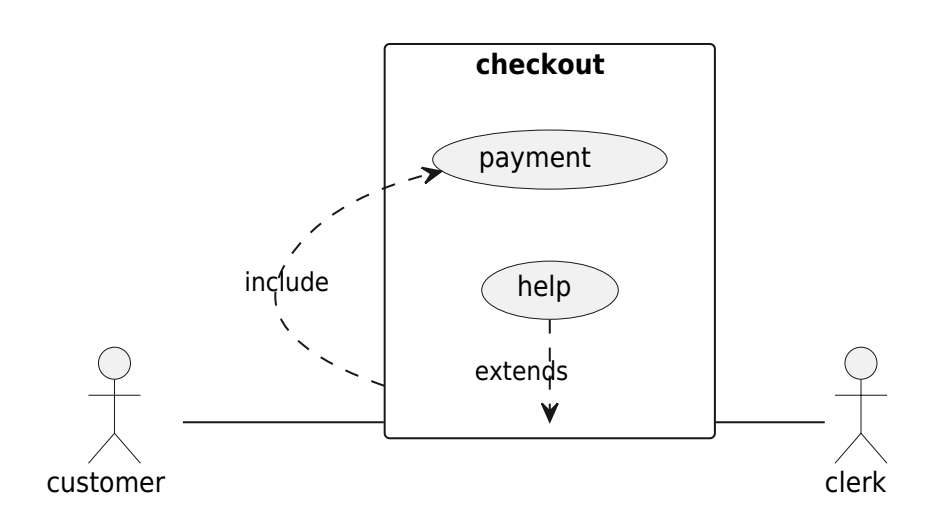

### **Class Diagram**

#### **Relations between classes**

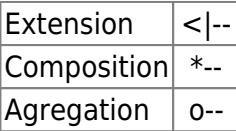

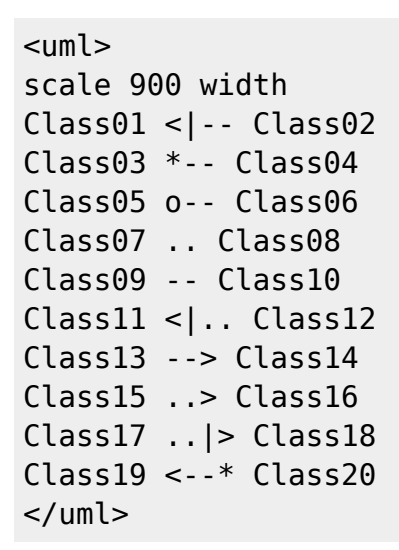

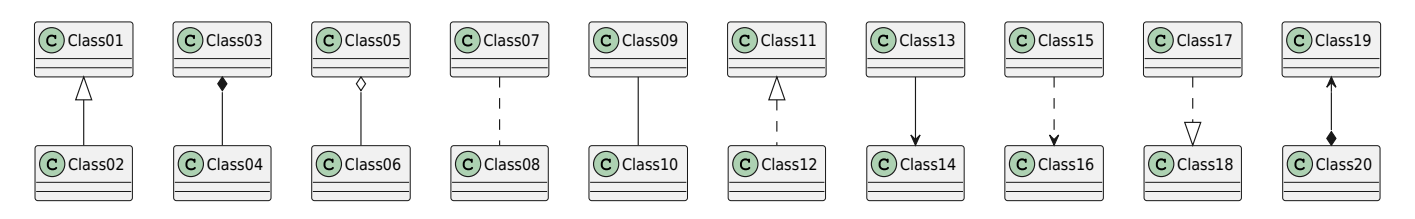

#### **Label on relations**

- cardinality : ""
- $\bullet$  label : :

<uml> Class01 "1" \*-- "many" Class02 : contains Class03 o-- Class04 : agregation Class05 --> "1" Class06 </uml>

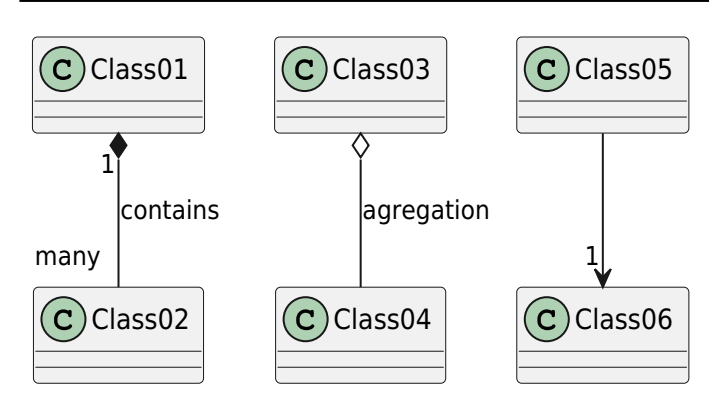

#### **Defining visibility**

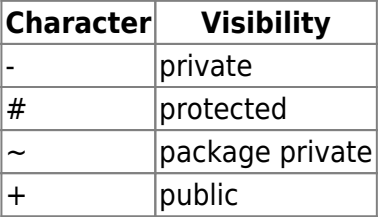

```
<uml>
class Dummy {
  -field1
  #field2
  ~method1()
  +method2()
}
</uml>
```
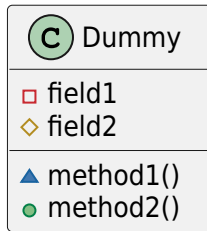

#### **Abstract and Static**

- {abstract}
- {static} or {classifier}

```
<uml>
class Dummy {
   {static} String id
   {abstract} void methods()
}
</uml>
```
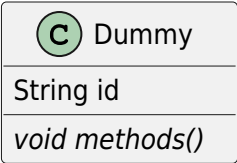

 $\bullet$  --..

#### **Advanced class body**

```
\bullet =\cdot -<uml>
class Foo1 {
   You can use
   several lines
   ..
   as you want
   and group
  = things together.
\mathcal{L} You can have as many groups
   as you want
   --
   End of class
}
class User {
   .. Simple Getter ..
   + getName()
   + getAddress()
   .. Some setter ..
   + setName()
  \overline{\phantom{a}} private data \overline{\phantom{a}} int age
   -- crypted --
   String password
}
</uml>
```
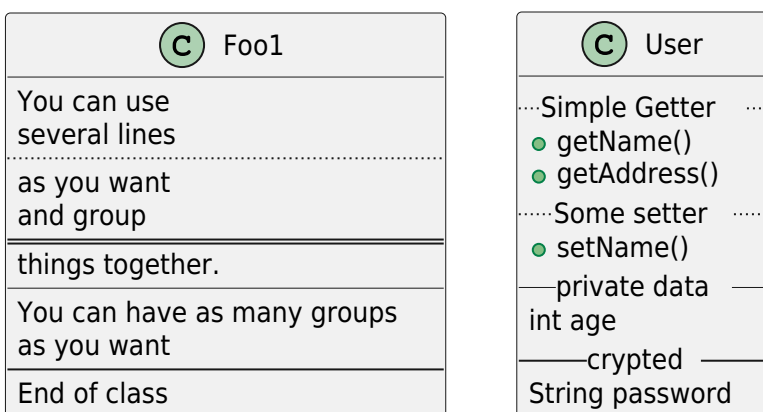

#### **Packages**

```
<uml>
package "Classic Collections" #DDDDDD {
   Object <|-- ArrayList
}
package net.sourceforge.plantuml {
   Object <|-- Demo1
   Demo1 *- Demo2
}
</uml>
```
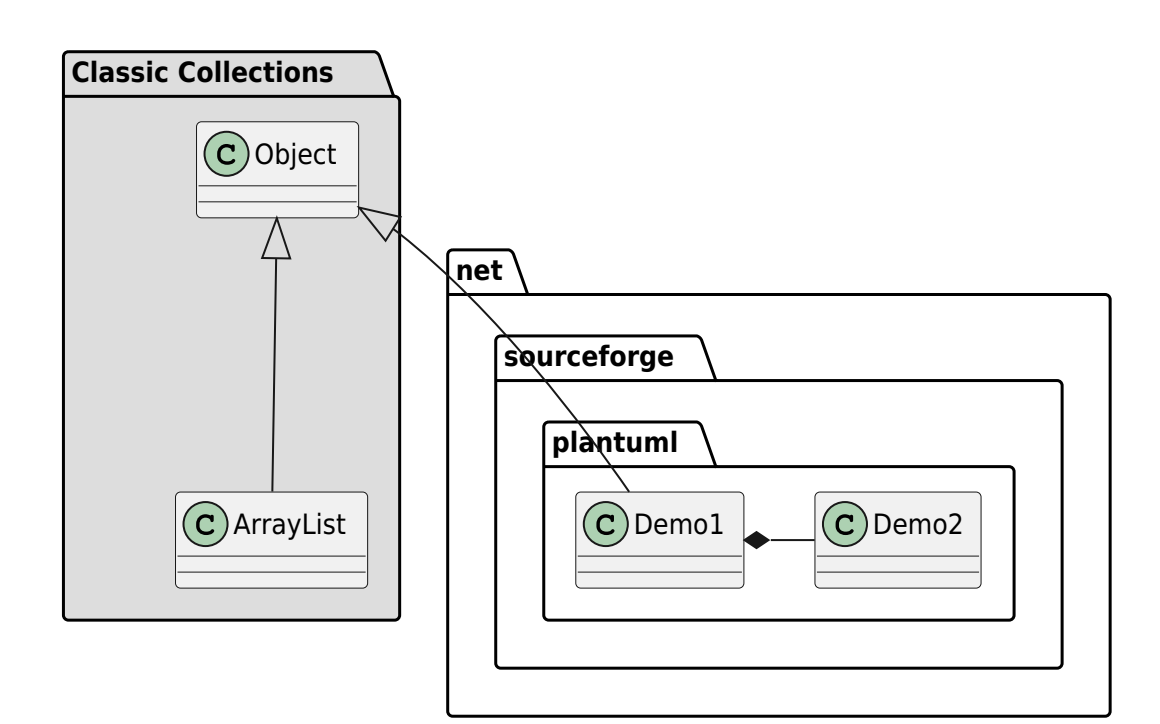

#### **Splitting large files**

• page (hpages)x(vpages)

```
<uml>
' Split into 4 pages
page 2x2
class BaseClass
namespace net.dummy #DDDDDD {
     .BaseClass <|-- Person
     Meeting o-- Person
     .BaseClass <|- Meeting
}
namespace net.foo {
   net.dummy.Person <|- Person
   .BaseClass <|-- Person
   net.dummy.Meeting o-- Person
}
BaseClass <|-- net.unused.Person
```
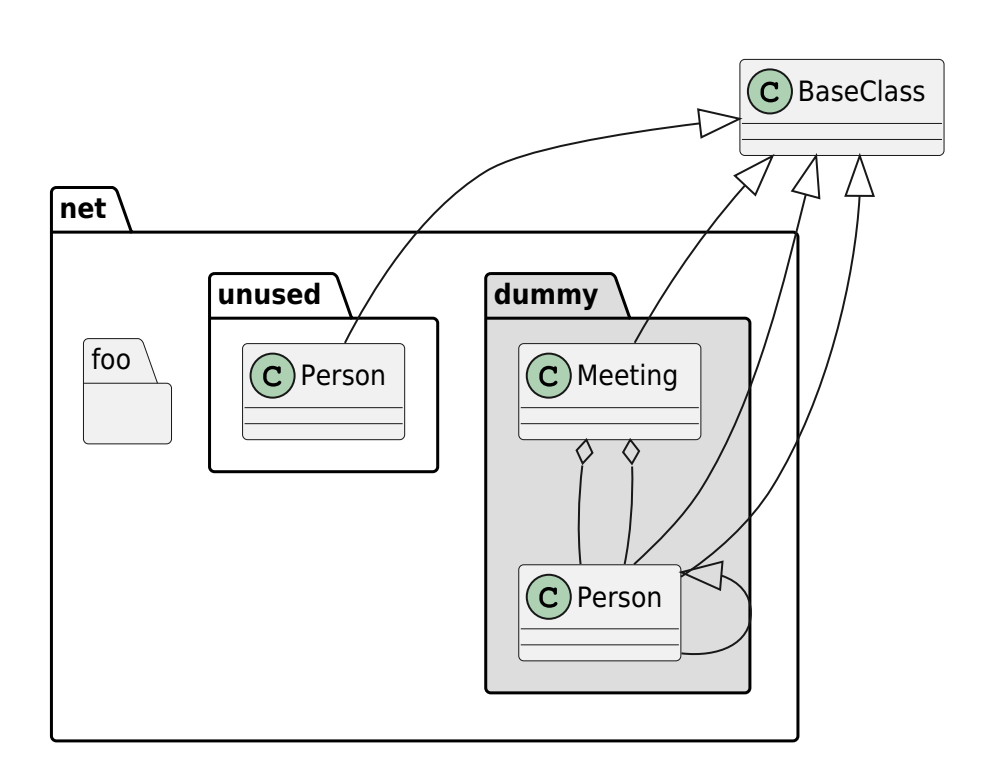

# **Activity**

</uml>

<uml> title Servlet Container

```
(*) --> "ClickServlet.handleRequest()"
--> "new Page"
if "Page.onSecurityCheck" then
   ->[true] "Page.onInit()"
   if "isForward?" then
    ->[no] "Process controls"
    if "continue processing?" then
     --[yes] ===RENDERING===
    else
     --[no] ===REDIRECT CHECK===
    endif
   else
   - - >[yes] ===RENDERING===
   endif
   if "is Post?" then
     -->[yes] "Page.onPost()"
     --> "Page.onRender()" as render
    --> ===REDIRECT CHECK===
   else
     -->[no] "Page.onGet()"
     --> render
   endif
else
   -->[false] ===REDIRECT_CHECK===
endif
if "Do redirect?" then
  ->[yes] "redirect request"
 \text{-} \text{-} \text{=}BEFORE DESTROY===
else
  if "Do Forward?" then
   -left->[yes] "Forward request"
   --> ==BEFORE_DESTROY===
  else
   -right->[no] "Render page template"
  \text{-} \text{-} \text{=}BEFORE DESTROY===
 endif
endif
--> "Page.onDestroy()"
-- (*)
</uml>
```
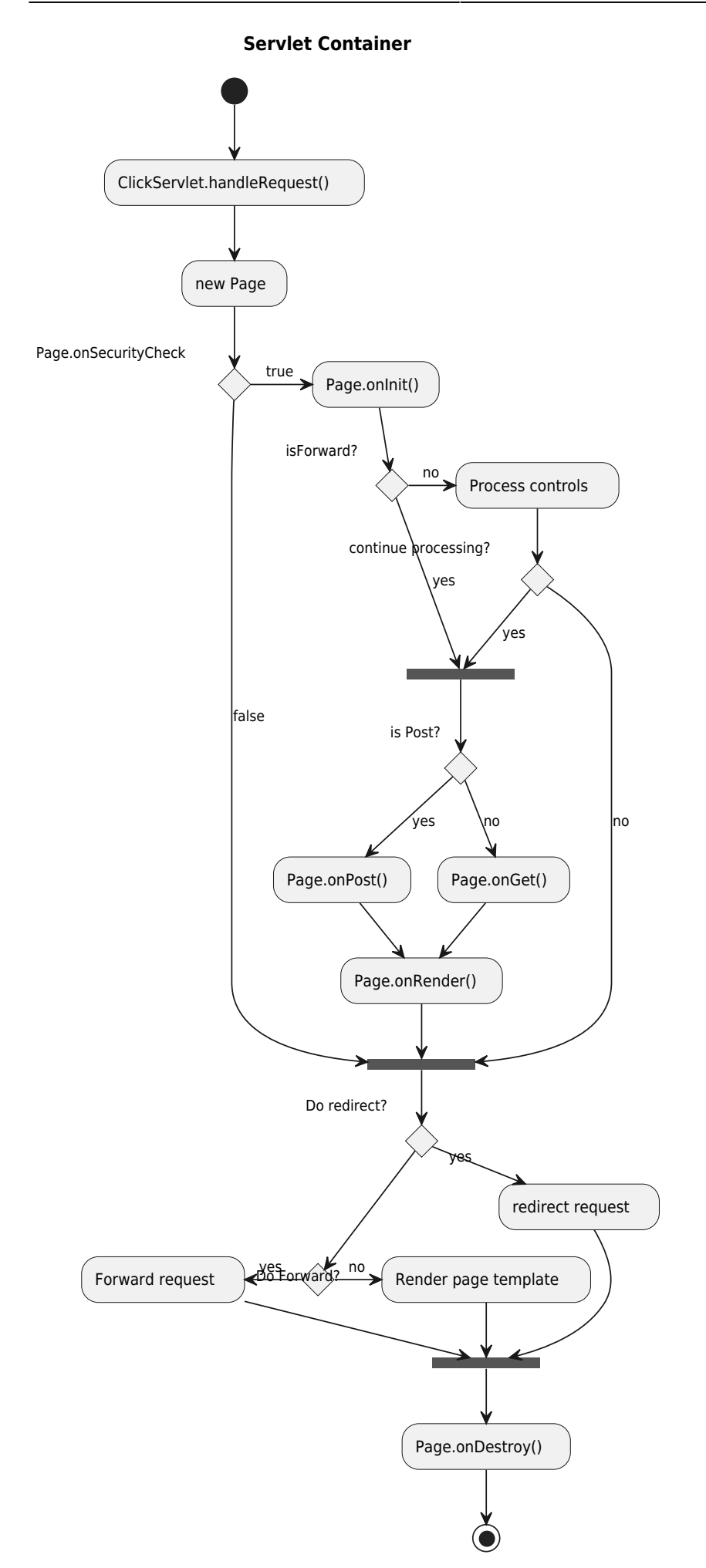

#### **Activity Beta**

```
<uml>
start
:ClickServlet.handleRequest();
:new page;
if (Page.onSecurityCheck) then (true)
   :Page.onInit();
   if (isForward?) then (no)
     :Process controls;
     if (continue processing?) then (no)
       stop
     endif
     if (isPost?) then (yes)
       :Page.onPost();
     else (no)
       :Page.onGet();
     endif
     :Page.onRender();
   endif
else (false)
endif
if (do redirect?) then (yes)
   :redirect process;
else
   if (do forward?) then (yes)
     :Forward request;
   else (no)
     :Render page template;
   endif
endif
stop
</uml>
```
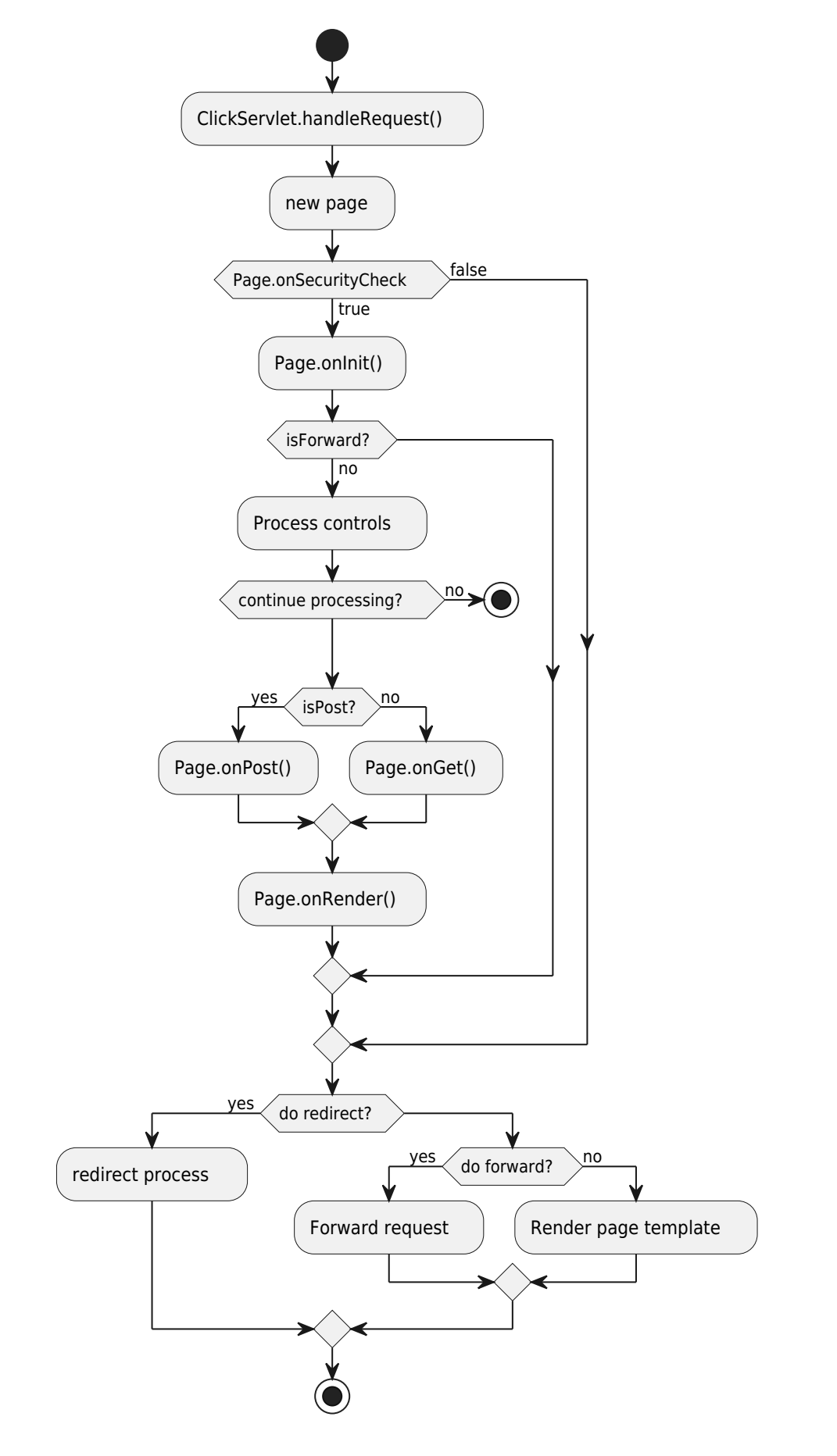

### **Component Diagram**

### **State**

# **Obejct**

### **Gantt Diagram**

Project starts the 20th of september 2018 saturday are closed sunday are closed [Prototype design] lasts 13 days and is colored in Lavender/LightBlue [Test prototype] lasts 9 days and is colored in Coral/Green and starts 3 days after [Prototype design]'s end [Write tests] lasts 5 days and ends at [Prototype design]'s end [Hire tests writers] lasts 6 days and ends at [Write tests]'s start [Init and write tests report] is colored in Coral/Green [Init and write tests report] starts 1 day before [Test prototype]'s start and ends at [Test prototype]'s end

### **deployment diagram**

<http://plantuml.com/deployment-diagram>

actor actor agent agent artifact artifact boundary boundary card card cloud cloud component component control control database database entity entity file file folder folder frame frame interface interface node node package package queue queue stack stack rectangle rectangle storage storage usecase usecase

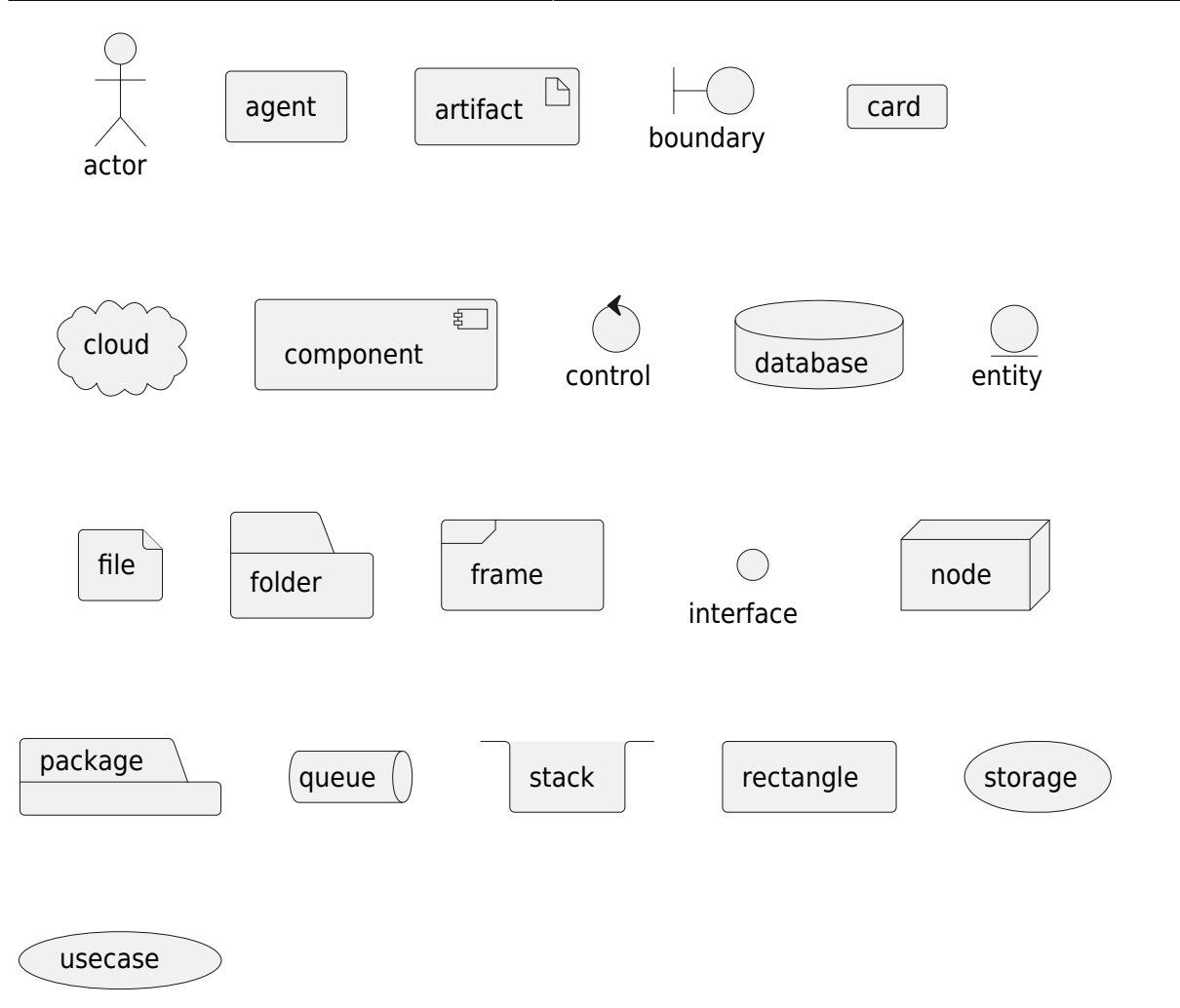

- [OPEN](http://jace.link/open/sidebar)
- [OPEN](http://jace.link/open/start)

From: <http://jace.link/>- **Various Ways**

Permanent link: **<http://jace.link/open/plantuml>**

Last update: **2021/11/25 06:52**

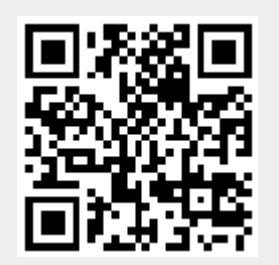